#### Inf  $431 -$  Cours 8

# Programmation par ob Librairies graphique

.

jeanjacqueslevy.net

secrétariat de l'enseignement: Catherine Bensoussan cb@lix.polytechnique.fr Aile 00, LIX, 01 69 33 34 67

www.enseignement.polytechnique.fr/informatique/IF

#### Plan

- 1. Sous-typage et héritage
- 2. Héritage et Surcharge
- 3. Classes abstraites et interfaces de Java
- 4. Initialisation des classes
- 5. Racine de la hiérarchie des classes
- 6. Réflexivité

- 7. Polymorphisme en Java
- 8. Interfaces graphiques
- 9. Entrée graphique
- 10. Exemples d'utilisation d'AWT

### Sous-classes  $\leftrightarrow$  sous-typage (1/2)

#### • Notation :

.

 $x : t$  signifie que la variable Java x est de type t.

 $t < t'$  signifie  $x : t \Rightarrow x : t'$  pour tout  $x$ . (conversion implicite) On dit que  $t$  est un sous-type de  $t'$ .

• En Java,

byte <: short <: int <: long float <: double char <: int

 $C \lt: C'$  si  $C$  est une sous-classe de  $C'.$ 

Par exemple PointC <: Point.

• Posons

 $t \rightarrow t'$  pour le type des fonctions de  $t$  dans  $t'$ ,

 $t \times t'$  pour le type du produit cartésien de  $t$  et  $t'.$ 

• Alors

 $t < t'$  et  $u < u' \Rightarrow t' \rightarrow u < t \rightarrow u'$ 

 $t < t'$  et  $u < u'$   $\Rightarrow$   $t \times u < t' \times u'$ .

( $\lt$ : contravariant à gauche et covariant à droite de  $\rightarrow$ )

#### Sous-classes  $\leftrightarrow$  sous-typage (2/2)

• Exemple de dérivations de types : rotation: Point  $\times$  double  $\rightarrow$  Point PointC <: Point Point $C \times$  double  $\lt:$  Point  $\times$  double Point  $\times$  double  $\rightarrow$  Point  $\lt$ : PointC  $\times$  double  $\rightarrow$  Point rotation: Point $C \times$  double  $\rightarrow$  Point mais on ne peut pas dériver :

.

Exercice 1 Donner la loi de sous-typage pour les tableaux.

Théorie plus compliquée en présence de polymorphisme ou de méthodes binaires

 $\Rightarrow$  sous-classe ne correspond plus à la notion de sous-typage.

 $\Rightarrow$  Ocaml, GJ (Generic Java = Java 1.5), Generic C#

rotation: PointC  $\times$  double  $\rightarrow$  PointC

La théorie des types est introduite dans le cours Principes des Langages de Programmation de Majeure 1. Cf. livre de Benjamin Pierce ou de Abadi-Cardelli.

## Notation objet et héritage

C est une classe et  $o$  un objet de cette classe  $(o: C)$ 

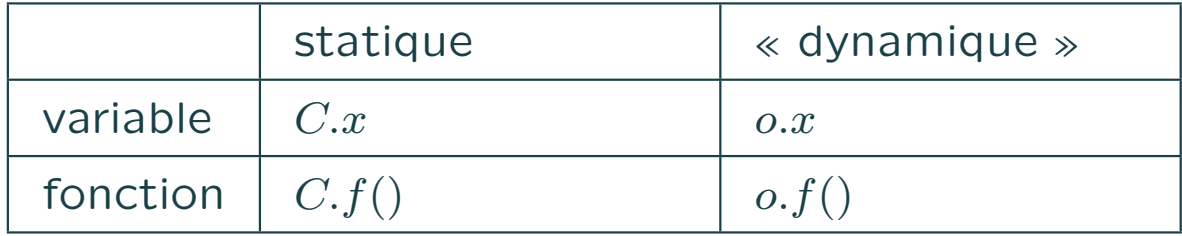

En terminologie objet, fonction  $=$  méthode.

.

Exemples quand on déclare String s, t; et Point p;

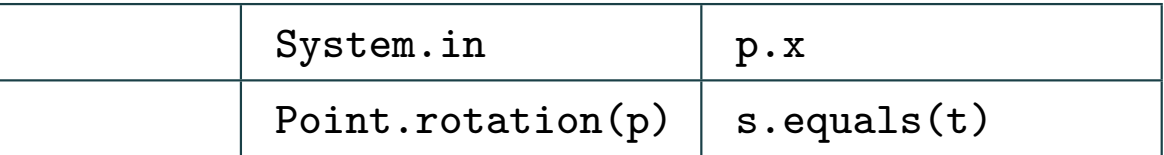

- $\bullet$   $o.f(...)$  est l'application de la méthode la plus spécialisée s'appliquant à  $o$ .
- $\bullet$  C'est l'application de f tel que

 $o: C$  f méthode de  $C$  f c minimum pour  $\lt:$ 

Dans l'évaluation de  $f$ , alors this vaudra  $o$ .

Exercice 2 Expliquer la notation System.out.println.

## Héritage et surcharge  $(1/3)$

- la surcharge est déterminée à la compilation
- l'héritage est dynamique ; la méthode est sélectionnée à l'exécution

.

• l'héritage permet d'appeler une méthode sans savoir exactement quelle sous-classe va l'instancier (liaison tardive) ;  $obiets = monde$ 

Exercice 3 Quelle est la valeur imprimée par le programme suivant?

```
class C {
 void f() { g(); }
 void g() { System.out.println(1); }
} }
class D extends C {
 void g() { System.out.println(2); }
 public static void main (String[ ] args) {
   D x = new D();x.f():
} } Exécution
```
## Héritage et surcharge (2/3)

Exercice 4 Quel est le résultat produit par le programme suivant quand  $T, T' \in \{A, B\}$  et  $U, U' \in \{A, B\}$  avec  $T' \prec T$  et  $U' \prec U$ ?

```
class A {
  public static void main (String[ ] args) {
    T x = new T'(0); U y = new U'(0);
   System.out.println (x.f(y));
  }
 int f (A y) {return 1; }
}
class B extends A {
 int f (B y) {return 2; }
} Exécution
```
## Héritage et surcharge (3/3)

- héritage simple, chaque classe a une seule classe parente : super
- super.f est la méthode f de la classe parente

- super() (avec d'éventuels arguments) est le constructeur (appelé par défaut) de la classe parente
- un champ final ne peut être redéfini. (On peut donc optimiser sa compilation).
- pour définir des constantes, on écrit final static int JAUNE =  $0$ , ROUGE = 1;
- une classe final ne peut être spécialisée.

## Classes abstraites – Interfaces  $(1/2)$

• Une classe abstraite contient des champs indéfinis.

- $\Rightarrow$  on ne peut créer que des objets de classes non abstraites.
- Un interface est une classe abstraite dont tous les champs sont indéfinis. Ses champs de données sont constants ; ses méthodes sont abstraites et publiques.
- Un interface peut spécialiser un autre interface.
- Une classe peut implémenter un ou plusieurs interfaces  $\Rightarrow$  Héritage multiple pour les interfaces.
- Notion différente des interfaces de Modula, ML, Ada, Mesa. En Java, la classe qui les implémente porte un nom différent.
- Pas de fonctions statiques, ou champs de données modifiables dans un interface.
- Les interfaces sont une bonne manière d'exiger la présence de certains champs dans une classe.

### Classes abstraites – Interfaces (2/2)

```
public interface Couleur {
 final int ROUGE = 0, JAUNE = 1;
}
interface PointCirculaire {
 void static rotation (Point p, double theta);
}
interface PointMobile {
 void static translation (Point p, double dx, double dy);
}
class Point implements PointCirculaire, PointMobile {
  ...
}
```
.

Exercice 5 Quel type utilise-t-on pour référencer les objets d'une classe implémentant un interface ?

Exercice 6 Même question à l'intérieur de la classe implémentant l'interface ?

#### Initialisation des classes

.

Le mot-clé static suivi d'un bloc d'instructions permet de faire une initialisation de la classe à son chargement (lors du premier accès à un de ses champs).

```
class Point {
 double x, y;
 static void translation (Point p, double dx, double dy) {
   p.x = p.x + dx; p.y = p.y + dy;
 }
 static Point rotation (Point p, double theta) {
   double x = p.x * Math.cos(theta) - p.y * Math.sin(theta);double y = p.x * Math.sin(theta) + p.y * Math.cos(theta);return new Point(x, y);
 }
 static {
   System.out.println ("La classe Point vient d'être chargée");
 }
}
```
#### Racine de la hiérarchie des classes

Object est la classe la plus générale :

.

 $\forall C \quad C \leq \texttt{Object}$ 

(C est une classe ou un tableau quelconque).

- La hiérarchie des classes est une simple arborescence.
- Les méthodes de Object sont clone, finalize, getClass, hashCode, notify, notifyAll, wait, equals, toString.
- Seules equals, toString, finalize peuvent être redéfinies.
- Tous les objets contiennent ces méthodes.
- On convertit les scalaires int, float, char, . . . en objets avec un « conteneur » : int  $x = 3$ ; Objet  $xobj = new Integer(x)$ ; int  $y = x$ obj.intValue();

## Réflexivité

 $\bullet$  Toutes les classes  $C$  dans un environnement courant sont réifiées en objets de la classe Class.

```
void printClassName(Object x) {
  System.out.println("La classe de " + x
                    " est " + x.getClass().getName());
}
```
⇒ les données de l'interpréteur (JVM) peuvent être réifiées.

• On peut agir sur l'environnement courant (réflexion)

- Ce genre de programmation est à banir, car souvent obscure.
- La réflexivité est utilisée pour faire des débogueurs.

## Polymorphisme (1/3)

Pas de polymorphisme en Java (avant 1.5). Pour l'approximer, on peut tenter de se servir de la classe Object.

```
class Liste {
 Object valeur; Liste suivant;
 static int length (Liste x) {
   if (x == null) return 0;
   else return 1 + length (x.suivant);
 }
 static Liste append (Liste x, Liste y) {
   if (x == null) return y;
   else return new Liste(x.valeur, append(x.suivant, y));
 }
}
```
.

Marche pour length, mais pas pour append où on doit faire des conversions explicites.

## Polymorphisme (2/3)

```
ou en style orienté-objet.
```
.

```
abstract class Liste {
 abstract int length () ;
 abstract Liste append (Liste y);
}
class Nil extends Liste {
 int length () { return 0; }
 Liste append (Liste y) { return y; }
}
class Cons extends Liste {
 Object valeur; Liste suivant;
 static int length () { return 1 + suivant.length(); }
 static Liste append (Liste y) {
   return new Cons(valeur, suivant.append(y));
 }
}
```
Exercice 7 Comment calculer la longueur d'une liste d'entiers à partir de la fonction précédente.

## Polymorphisme (3/3)

- GJ (Generic Java) défini par [Bracha, Odersky, Stoutamire, Wadler, 1997].
- En Java 1.5, on peut avoir des variables de types

```
public class LinkedList<E> {
 void add (int i, E x) { ... }
 E get (int i) { ... }
 E getFirst () { ... }
 ListIterator<E> listIterator(int i) { ... }
}
public interface ListIterator<E> extends Iterator<E>
 boolean hasNext();
 E next();
```

```
}
```
- génériques de Java  $\neq$  génériques de C++ (templates) pas de duplication du code
- polymorphisme total ⇒ ML, Caml, Ocaml

## Procédural ou Objets ?

#### (bis)

- choix du contrôle : par les fonctions ou par les données ?
- le style de programmation diffère entre petits programmes et gros programmes ( $> 10<sup>4</sup>$  lignes).
- dépend de la stratégie de modification.
- en dernière analyse : affaire de goût.
- objets  $\neq$  modularité.

- programmation par objets utilisée dans :
	- les boîtes à outils graphiques (look commun à toutes les fenêtres)
	- réseau (données et méthodes se déplacent simultanément).
- programmation incrémentale très populaire dans l'industrie.

#### Paquetages et Classes graphiques

On utilisera (au choix) 3 bibliothèques graphiques :

.

• MacLib, plus simple, locale à l'X. Pour trouver la documentation consulter le lien suivant

http://www.enseignement.polytechnique.fr/profs/informatique/Philippe.Chassignet/MACLIB/Java/maclib java.html

- AWT (Abstract Window Toolkit) de Sun Microsystems, dans la version 1.1. Orienté-objet. Compatible avec les classes des appliquettes *applet*, exécutables sous un navigateur.
- · Swing de Sun Microsystems, pour les versions plus récentes de JDK. Avec une boîte à outils plus garnie.

## MacLib (1/2)

Initialement compatible avec QuickDraw du MacInstosh.

```
class Lissajoux {
 static final double X0 = 100, Y0 = 100, K = 80, A = 3, B = 2, D = 0.9;
 static int X(double t) { return (int) (X0 + K*Math.cos(A*t)); }
 static int Y(double t) { return (int) (Y0 + K*Math.sin(B*t+D)); }
 public static void main(String[ ] args) {
   final int N = 120:
   double t = 0;
   MacLib.initQuickDraw(); // initialisation du graphique
   MacLib.moveTo(X(0), Y(0));for (int i = 0; i < N; ++i) {
     t = t + 2 * Math.PI/N;MacLib.lineTo(X(t), Y(t));
} } } Exécution
```
Merci à Philippe Chassignet (LIX).

## MacLib (2/2)

Ou avec la notation objets :

.

```
class Lissajoux {
 static final double X0 = 100, Y0 = 100, K = 80, A = 3, B = 2, D = 0.9;
 static int X(double t) { return (int) (X0 + K*Math.cos(A*t)); }
  static int Y(double t) { return (int) (Y0 + K*Math.sin(B*t+D)); }
  public static void main(String[ ] args) {
   final int N = 120;
   double t = 0;
   GrafPort g = new Gradient("mon design");g.moveTo(X(0), Y(0));for (int i = 0; i < N; ++i) {
     t = t + 2 * Math.PI/N;gu.lineTo(X(t), Y(t));
} } }
```
Permet d'avoir plusieurs GrafPort.

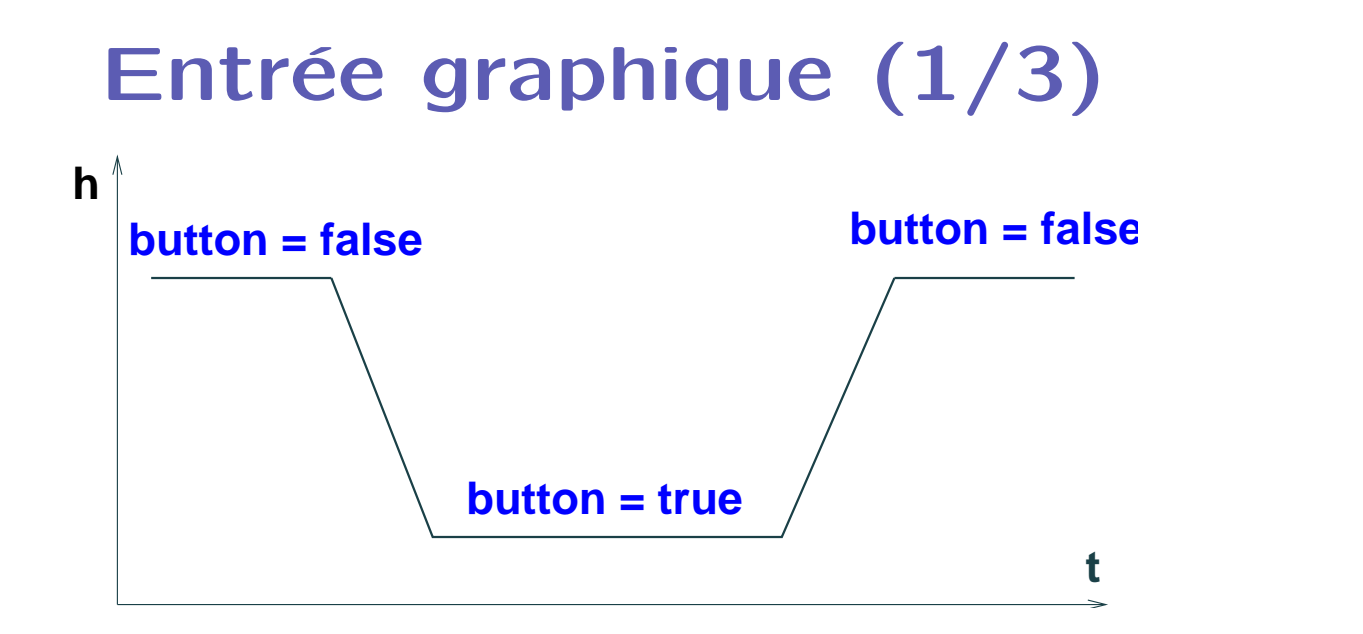

#### Front descendant

.

Front montant (plus sûr)

(ne pas oublier d'attendre le front montant)

```
for(j; ) {
     while (!g.button())
         ;
     Point p = g.getMouse();
     while (g.button())
         ;
     action (p.h, p.v);
 }
Attente active (busy wait).
```

```
for (;;) {
   while (!g.button())
       ;
   while (g.button())
        ;
   Point p = g.getMouse();
   action (p.h, p.v);
}
```
## Entrée graphique (2/3)

• in.read() est blocant

- ⇒ problème pour lire simultanément le clavier et la souris.
- problème de la séquentialité. Il faut gérer l'asynchronie.
- solution 1 : avoir un read non blocant
- solution 2 : faire des processus et gérer le parallélisme asynchrone.
- solution 3 : avoir une structure d'événements gérés par le système. Par exemple le pilote (driver) d'événements de X-window.
- solutions plus sophistiquées
	- *callbacks* dans la programmation par objets
	- langages spécialisés pour gérer modulairement les interactions : Squeak [Cardelli-Pike] ; Esterel [Berry- · · ·] cas particulier des systèmes réactifs.
- pour double-click, il faut estampiller les événements par le temps.

## Entrée graphique (3/3)

```
Un programme d'interaction a typiquement la structure suivante
for (;;) {
 Event e = nextEvent();
  switch (e.type) {
  case keyPressed: ... break;
  case keyReleased: ... break;
  case mousePressed: ... break;
  case mouseReleased: ... break;
  ...
  }
}
```
• En style procédural :

.

 $\Rightarrow$  peu modulaire, car la boucle principale d'interaction *multiplexe* toutes les interactions.

- En programmation par objets : La structure des classes permet d'y remédier en hiérarchisant les récepteurs possibles pour chaque événement (cf. AWT).
- Remarque : en style procédural, avec la présence de primitives pour les automates non déterministes, on y arriverait tout aussi bien (exemple des langages réactifs).

### Librairie AWT

Un interface utilisateur graphique (GUI) est formé de :

.

- composants (*component*) : boutons, canevas, *checkbox*, choix, container, étiquette, liste de textes, barre de déroulement, texte, etc.
- conteneurs (*container*) : listes de composants, affichés de devant vers l'arrière. Plusieurs types de conteneurs : les panneaux, les appliquettes, les zones de déroulement, les fenêtres ou les cadres  $(frames), \ldots$
- détecteurs (*listeners*) d'événements attachés à des composants par la méthode addXXXListener.

On spécialise les méthodes dans ces détecteurs pour engendrer des actions spécifiques.

• Modèle/Présentation/Contrôle (MVC) sont séparés (comme en Smalltalk).

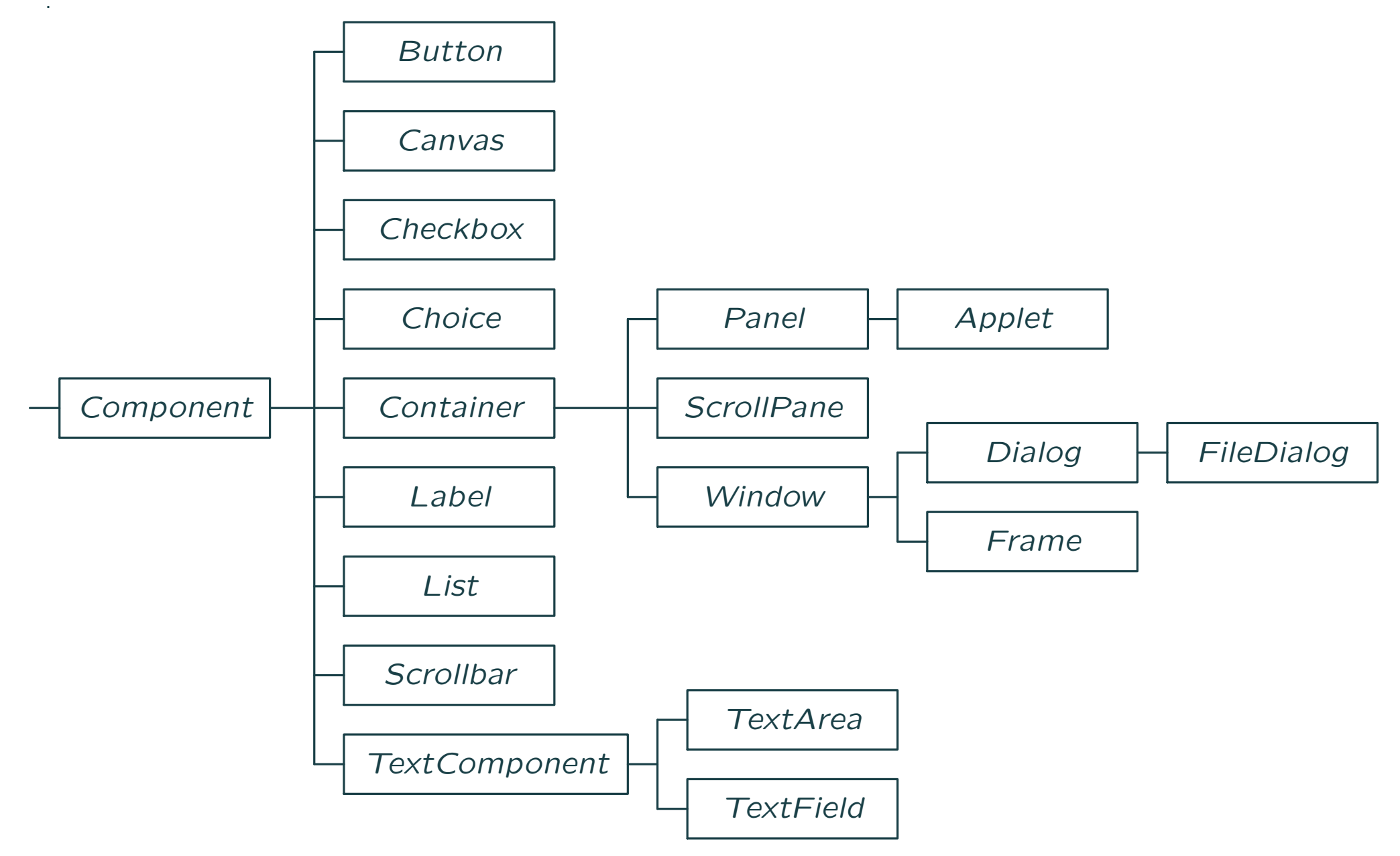

#### Fenêtre graphique

```
import java.awt.*;
class Frame1 {
 public static void main (String[ ] args) {
   Frame f = new Frame ("Bonjour");
    f.add ("Center", new Label ("Bonjour les élèves!", Label.CENTER));
   f.setSize (300, 100);
   f.setVisible(true);
} } Exécution
```

```
ou en programmation par objets :
```

```
class Frame2 extends Frame {
 Frame2 (String s) {
   super(s);
    add ("Center", new Label ("Bonjour les élèves!", Label.CENTER));
   setSize (300, 400);
   setVisible(true);
 }
 public static void main (String[ ] args) {
   Frame2 f = new Frame2 ("Bonjour");
} } Exécution
```
## Contexte graphique

.

```
class Frame3 extends Frame {
 Frame3 (String s) {
   super(s);
    add ("North", new Label ("Bonjour les élèves!", Label.CENTER));
   setSize (300, 400);
   setVisible(true);
 }
 public static void main (String[ ] args) {
   Frame3 f = new Frame3 ("Frame2");
  }
 public void paint (Graphics g) {
   int w = getSize().width;
   int h = getSize().height;
   int x = w/2; int y = h/2;
   g.setColor(Color.red);
   g.fillRect(x-w/4, y-w/4, w/4, w/2);g.setColor(Color.yellow);
   g.fillRect(x, y-w/4, w/4, w/2);}
} Exécution
```
Les méthodes paint et repaint affichent les composants.

### Un bouton avec interaction

```
import java.awt.*;
import java.awt.event.*;
public class Frame4 extends Frame {
 Button q = new Button ("Quit");
 public Frame4 (String title) {
   super (title);
   setLayout (new FlowLayout());
   add(q);setSize (300, 100);
   q.addActionListener (new Quit());
   setVisible(true);
  }
 public static void main (String[ ] args) {
   Frame4 f = new Frame4 (args[0]);} }
```

```
class Quit implements ActionListener {
 public void actionPerformed (ActionEvent e) {
   System.exit(0);
```

```
} } Exécution
```
#### Deux boutons et un texte

```
Button q = new Button ("Quit");
 Button a = new Button ("A");
 TextField t = new TextField (20);
 public Frame5 (String title) {
   super (title); setLayout (new FlowLayout());
   add(q); add(a); add(t);setSize (300, 100);
   q.addActionListener (new Quit());
    a.addActionListener (new ActionA(t,
"Bouton a!"));
   setVisible(true);
 }
  ...
} }
class ActionA implements ActionListener {
 TextField t; String s;
 ActionA (TextField t0, String s0) { t = t0; s = s0; }
 public void actionPerformed (ActionEvent e) {
   t.setText(s);
} } Exécution
```
public class Frame5 extends Frame {

#### Une interaction à la souris

```
public class Frame6 extends Frame {
 public Frame6 (String title) {
   super (title);
   setLayout (new FlowLayout());
   add(q); add(a); add(t);validate();
   pack();
   addMouseListener (new ActionB(t, "Bouton relache'."));
   q.addActionListener (new Quit());
   a.addActionListener (new ActionA(t,
"Bouton a!"));
   setVisible(true);
 }
  ...
}
class ActionB extends MouseAdapter {
 TextField t; String s;
 ActionB (TextField t0, String s0) \{t = t0; s = s0; \}public void mouseReleased (MouseEvent e) {
   t.setText(s);
 } Exécution
```
#### Evénements souris

.

- événements souris : bouton enfoncé, bouton relaché, souris déplacée, souris déplacée bouton enfoncé (drag), souris entrant sur un composant, souris sortant d'un composant.
- · un détecteur d'événements-souris MouseListener est un interface contenant 5 méthodes mousePressed, mouseReleased, mouseClicked, mouseEntered, mouseExited.
- · un MouseAdapter est une implémentation de l'interface précédent avec les 5 méthodes vides. Ainsi on ne définit que les méthodes à spécifier.
- les méthodes getX(), getY(), getPoint() retournent les coordonnées de l'événement.

Exercice 8 Programmer un petit interface utilisateur où on imprime les coordonnées du point courant sur un clic souris.

Exercice 9 Programmer un petit interface utilisateur qui dessine un vecteur entre deux points rentrés à la souris.